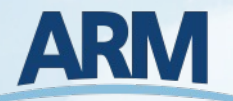

# **Atmospheric data Community Toolkit**

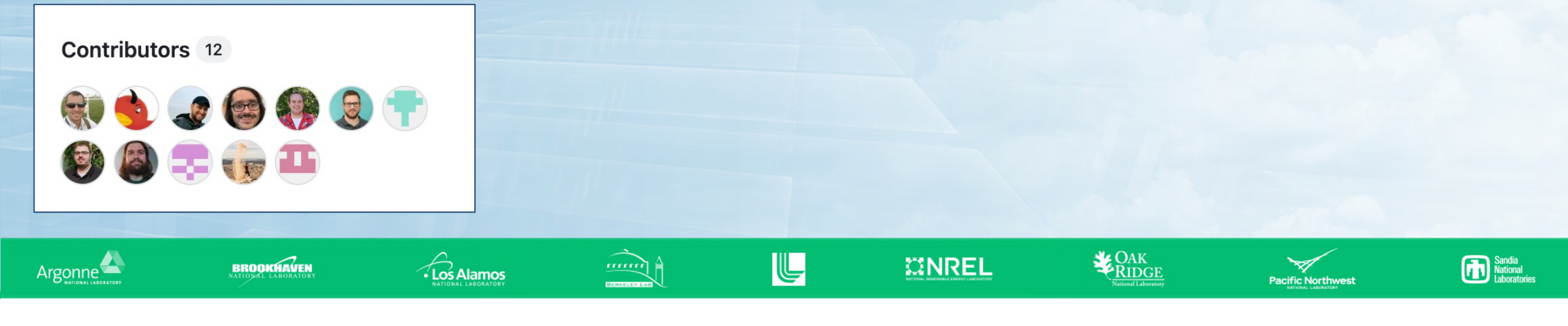

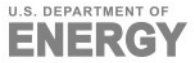

### **Atmospheric data Community Toolkit (ACT)**

Python library for working with time-series data from atmospher

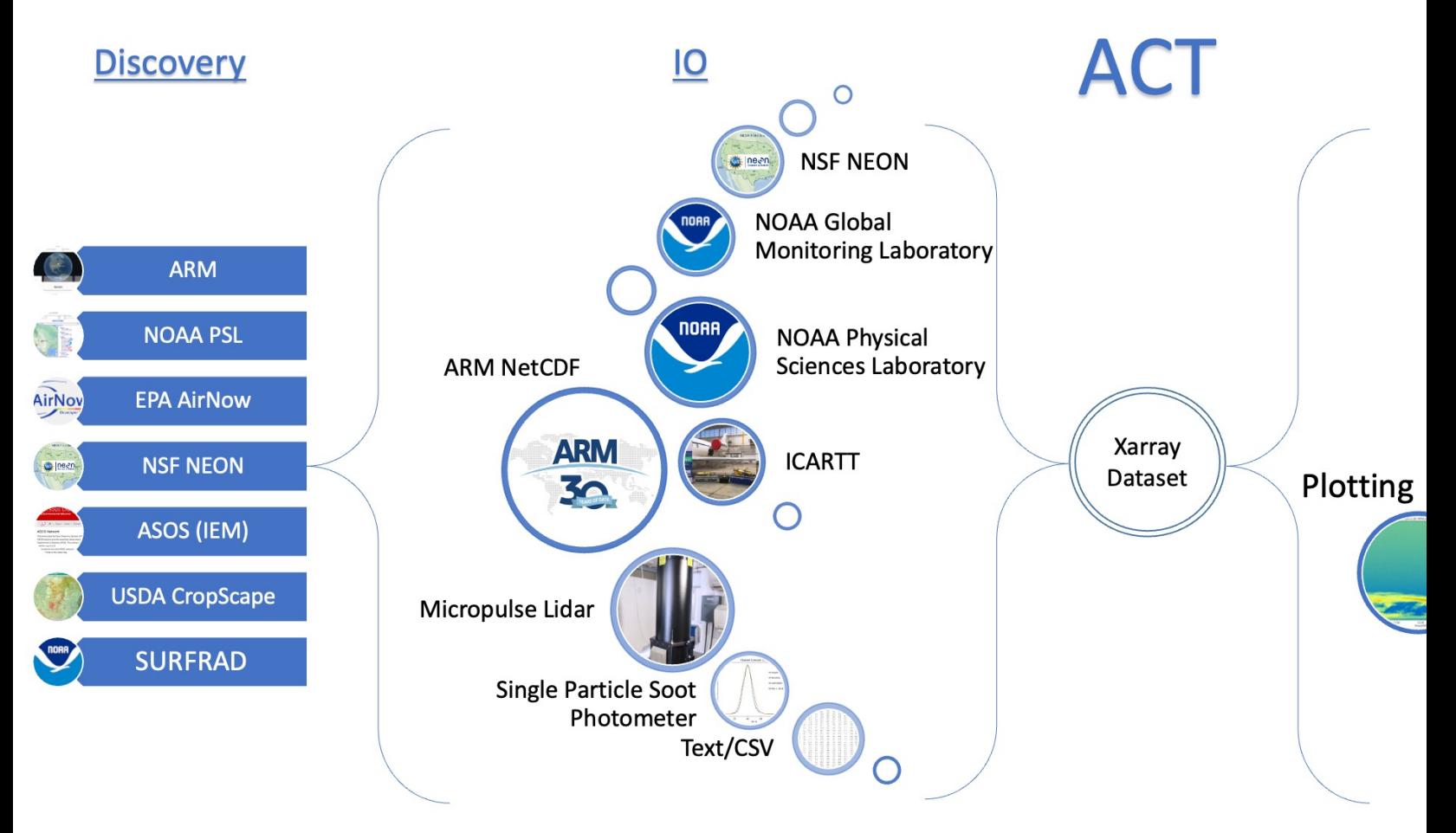

ENERGY

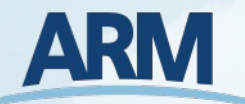

#### **Discovery**

- **ARM's Live Data Webservice**
- ▶ NOAA's Physical Sciences Laboratory Profiler **Network**
- ▶ NSF's National Ecological Observatory Network (NEON)
- EPA's AirNow
- ▶ Automated Surface Observing System (ASOS) Iowa Environmental API
- ▶ NOAA's Surface Radiation Budget Network

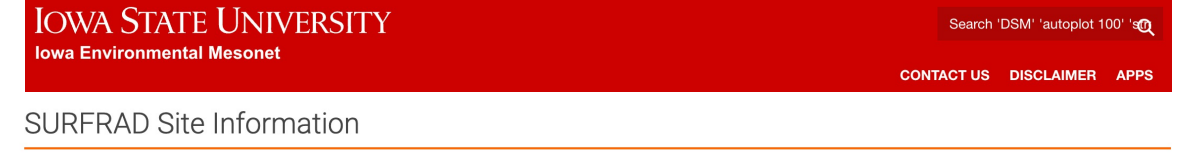

For information about a specific station within the SURFRAD network, click on its location on the map below, or use the links at the bottom of this page

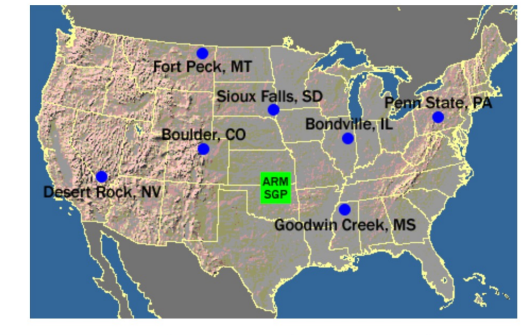

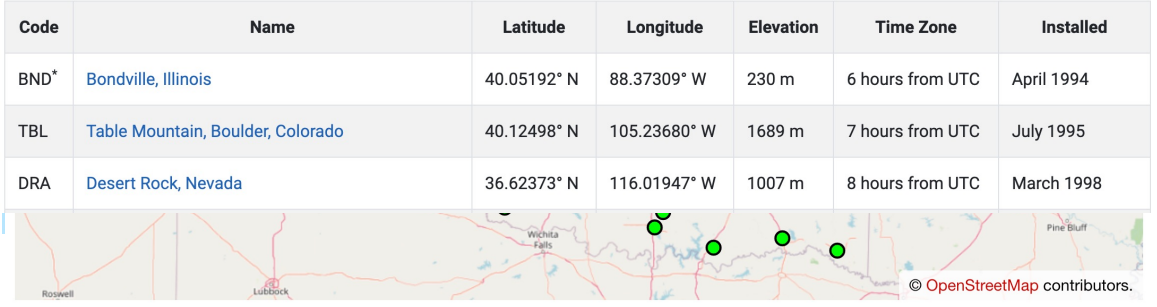

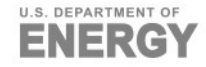

#### **Visualizations**

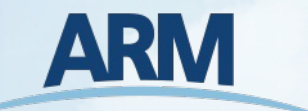

Once data are downloaded and read in to an Xarray Dataset, the rest of the ACT library can easily be used across organizations to explore the data

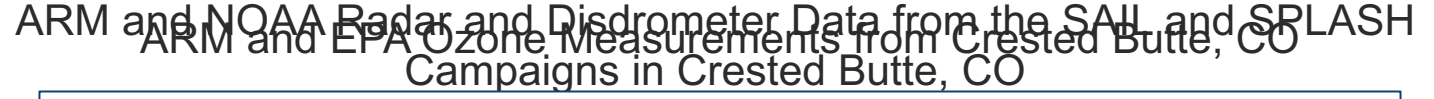

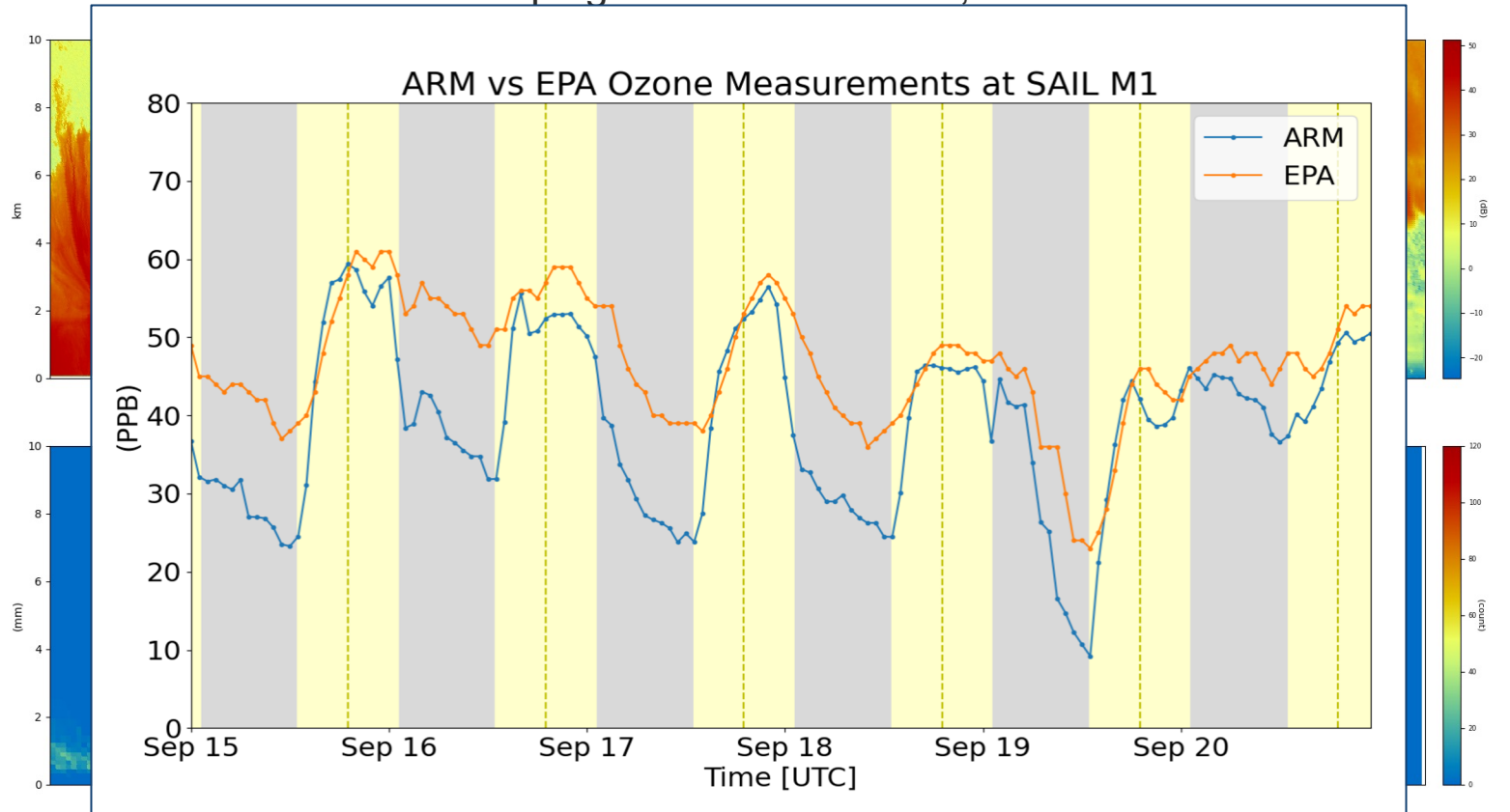

ACT blog post by Zach Sherman

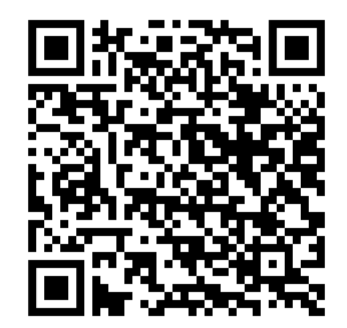

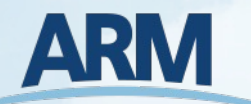

#### **Visualizations**

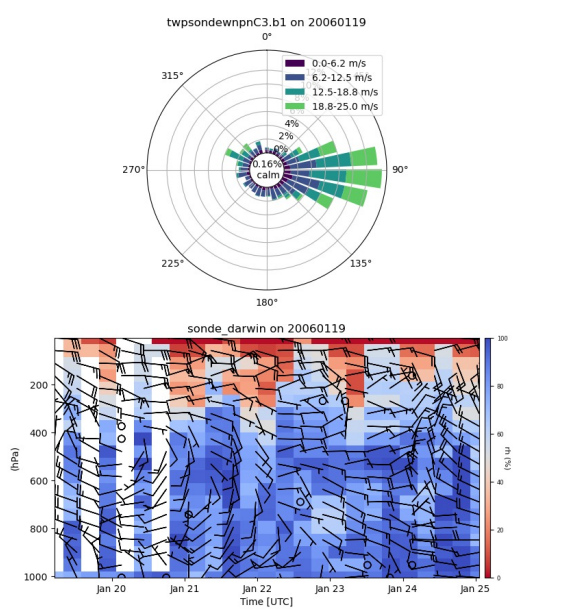

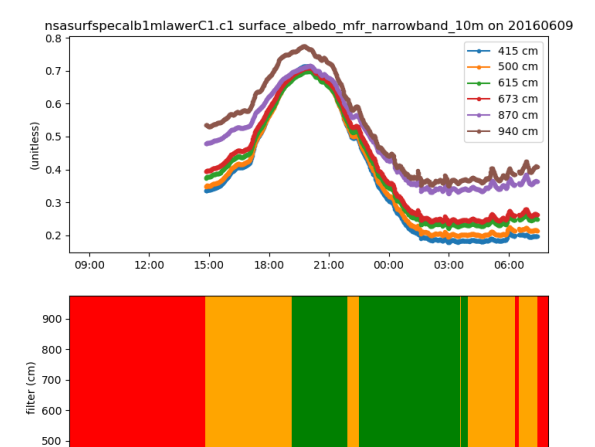

Indeterminate

QC Tests Tripped: 1, 2, 3, 4

18:00 21:00 00:00 03:00 06:00

Bad

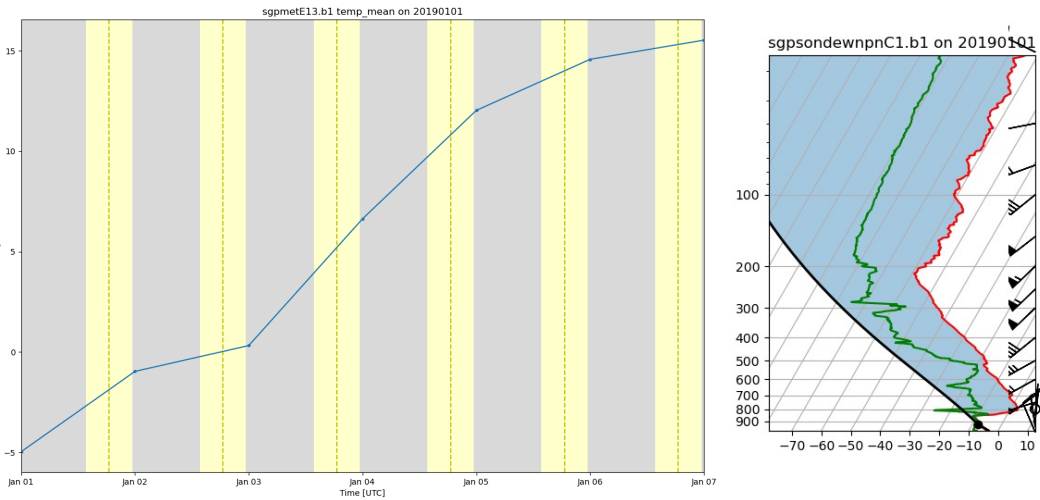

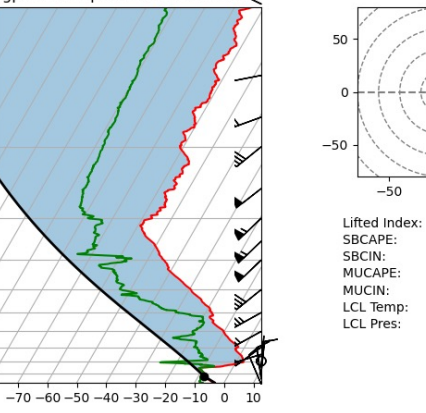

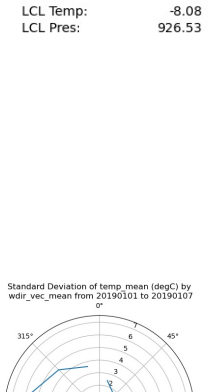

 $\alpha$ 50

28.43

1.07

 $\circ$ 

 $\overline{0}$ 

 $\overline{0}$ 

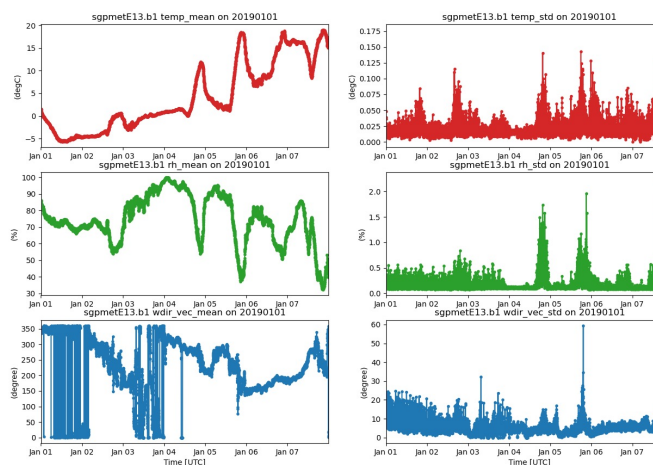

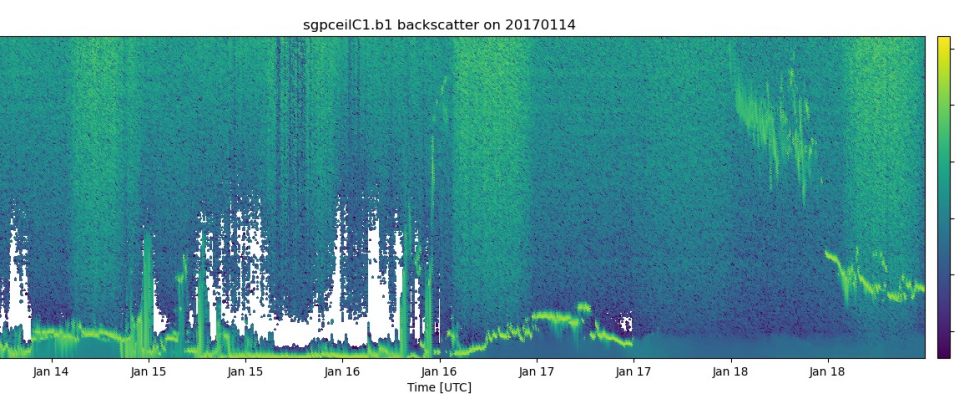

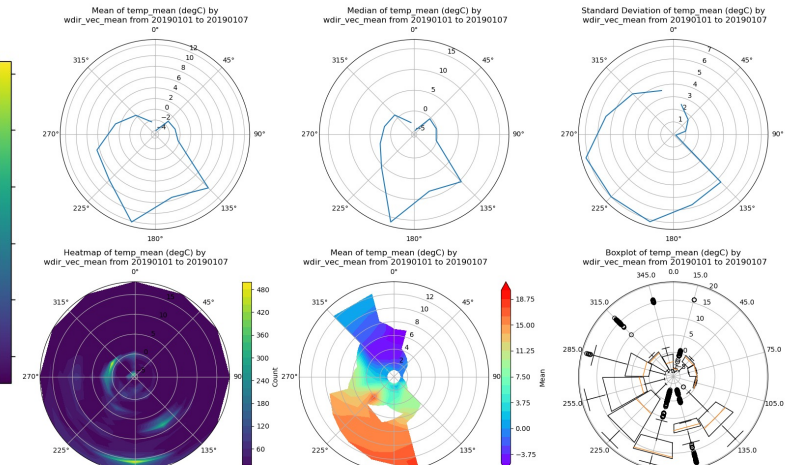

jan 01 jan 02 jan 03 jan 04 jan 05 jan 06 jan 07<br>Time [UTC]

 $400 -$ 

09:00 12:00

Not Failing

15:00

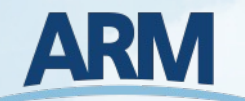

#### **Visualizations – Latest Additions!**

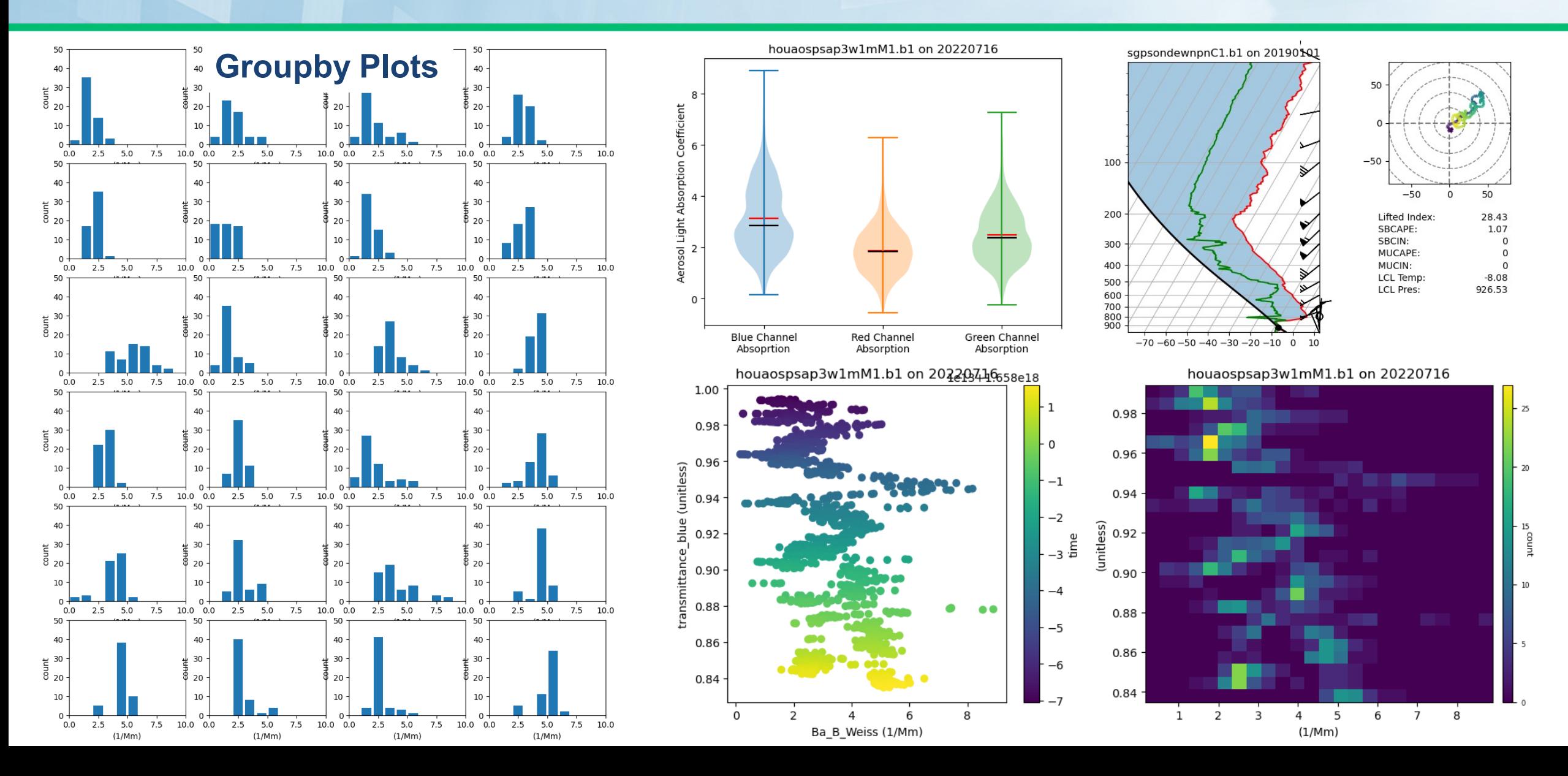

#### **U.S. DEPARTMENT OF**

#### **Quality Control**

Example on applying

Baseline Surface

– Ken Kehoe

Radiation Network

- ▶ Variety of tests and filtering that can be applied to data in the Dataset
	- **Following CF-standards with bit**packed QC and can be flexible to incorporate other QC methods

200  $00:00$ 03:00  $06:00$ 09:00 12:00 15:00 18:00 21:00 hortwave over Global Shortwave larger than expected Test 10 Test 9 Test 8 Test 7 Test 6 Test 5 Test 4 ious values exceeds fail delta Test 3 Test 2 an the fail min Test 1 al to missing\_valu 03:00 06:00 09:00 12:00 15:00 18:00 21:00 00:00

sapbrsC1.b1 down short hemisp on 20190705

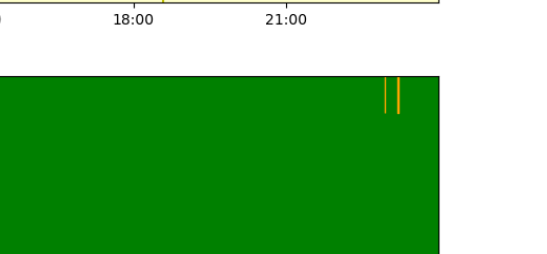

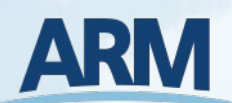

Incorrect

Suspect

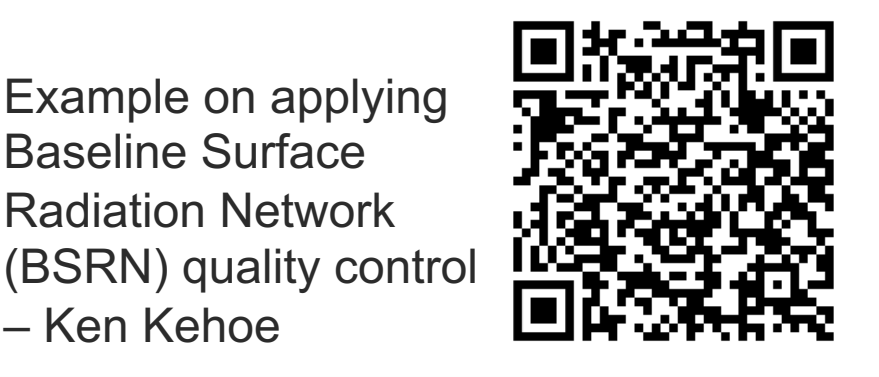

1000

800

 $\overrightarrow{X}$  600 400

#### **Retrievals**

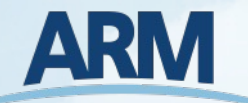

- ▶ Advanced calculations that would not constitute an individual repository (keep it relatively simple)
- ▶ Current Examples (subset)
	- Wind profiles from scanning doppler lidar high elevation PPI scans – Newsom et al. 2016
	- Planetary boundary layer from radiosondes Liu and Liang 2010
	- Sea Surface Temperatures from dual -Infrared Radiometer on a ship
	- **Infrared sky temperature from an Atmospheric** Emitted Radiance Interferometer (AERI)
	- And more!

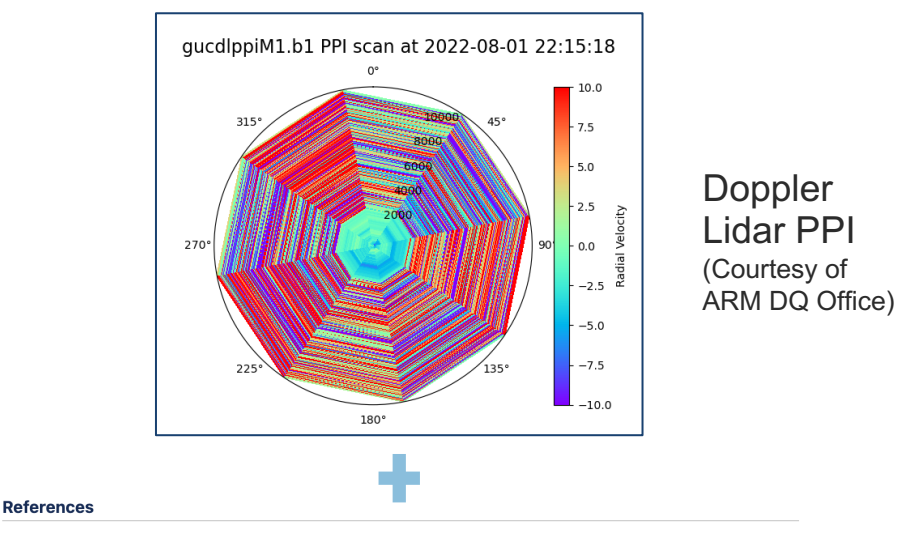

Rob K Newsom, Alan W Brewer, James M Wilczak, Daniel E Wolfe, Steven P Oncley and Julie K Lundquist ; Validating Precision Estimates in Horizontal Wind Measurements from a Doppler Lidar, Atmospheric Measurement Techniques Discussions 2016, 10, 1-30

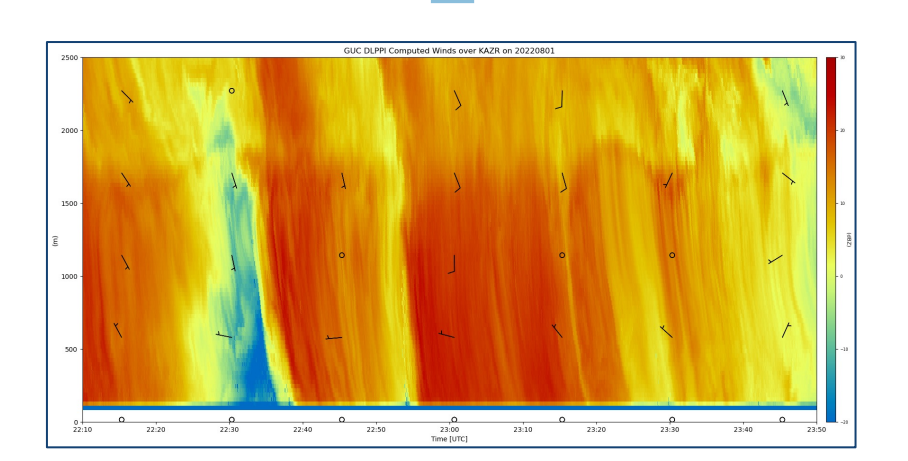

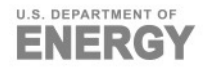

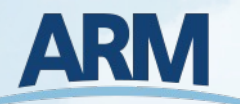

#### **Utilities**

- General utilizes that don't fall into the other categories
	- **Precipitation accumulation**
	- **Neighted averages**
	- Decode present weather observations
	- Adding solar variables to denote day, night, dawn, stathalist and the suspension in the air, visibility < 1 km', dusk
	- **Unit conversion**
	- **Planck converters**
	- Datetime/ARM time converters
	- etc…

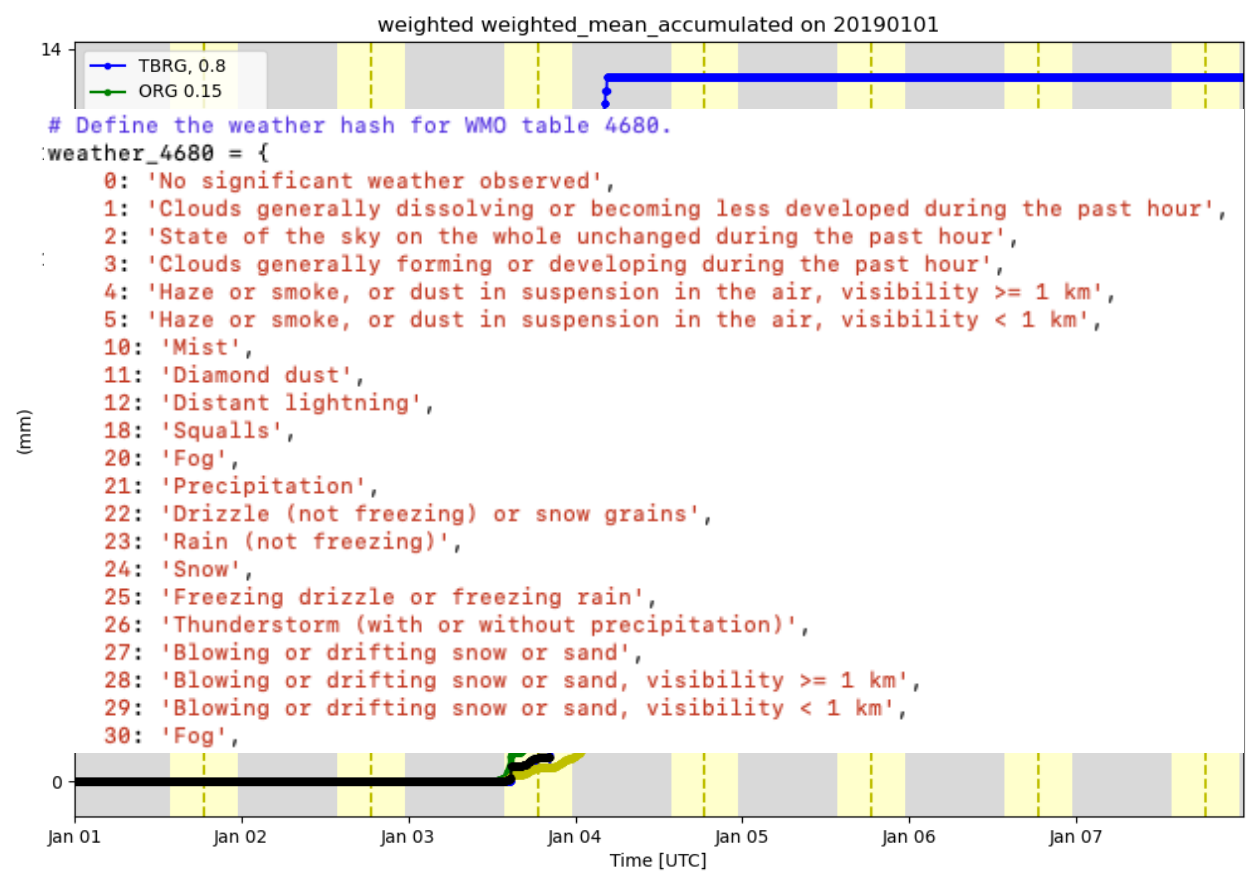

### **Core Practices**

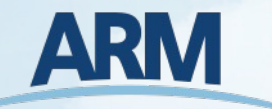

- ▶ We want to funnel citations to the papers behind the algorithms
	- **Notable 10 Where we have the information, we have a** "Reference" section in our documentation that point to the papers or technical reports the code is based on

#### **References**

Bradley, F. and Farall. C. (2007) A Guide to Making Climate Quality Meteorological and Flux Measurements at Sea. Boulder, CO, NOAA, Earth System Research Laboratory, Physical Sciences Division, 44pp. & appendices. (NOAA Technical Memorandum OAR PSD-311). http://hdl.handle.net/11329/386

- ▶ Contributors get added to the Author list on the DOI
	- Citation is auto-generated with each new release
- **D** Unit test coverage stays above 90%

Adam Theisen, Ken Kehoe, Zach Sherman, Bobby Jackson, Max Grover, Corey Godine, Alyssa J. Sockol, Jason Hemedinger, Joe O'Brien, Jenni Kyrouac, Denny Hackel, & Michael Giansiracusa. (2023). ARM-DOE/ACT: ACT Release v1.5.1 (v1.5.1). Zenodo. https://doi.org/10.5281/zenodo.8117547

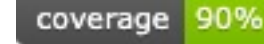

 $\blacktriangleright$  Vulnerability and antivirus scanning

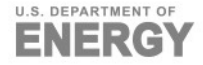

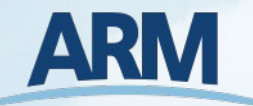

### **Thank you to the current ACT Contributors**

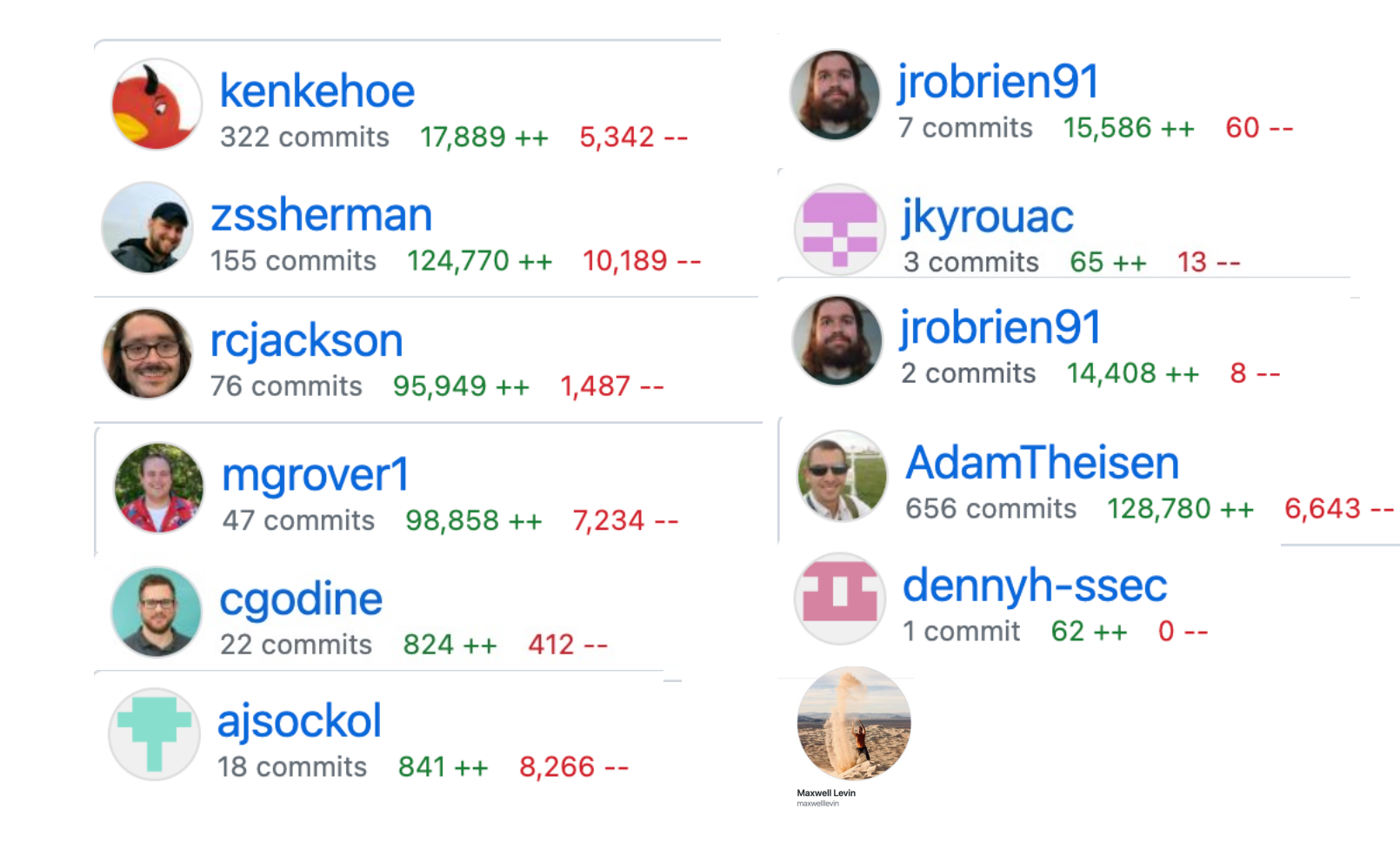

Michael Giansiracusa (Oak Ridge National Laboratory)

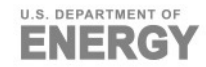

### **Welcome to future ACT contributors!**

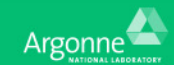

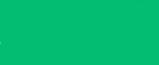

**BROOKHAVEN** 

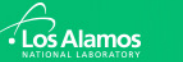

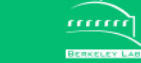

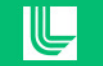

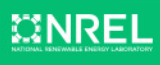

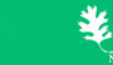

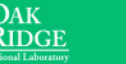

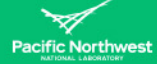

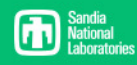

## **Questions**

https://github.com/ARM-DOE/ACT

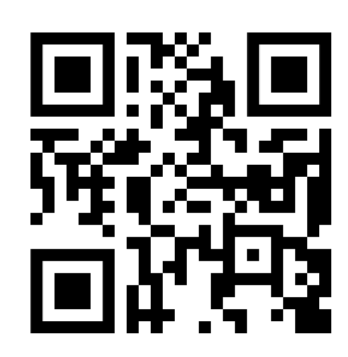

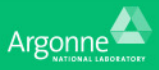

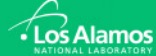

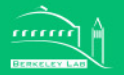

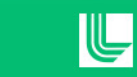

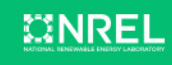